## **Pendulum in cartesian coordinates**

## **Taylor based numerical scheme with Baumgarte stabilization**

$$
\begin{array}{ll}\n\text{Pendulum equation} \\
\begin{array}{l}\n\text{Pendulum equation} \\
\begin{aligned}\n&= \text{mass} \cdot \text{diff}(\mathbf{x(t)}, t, t) + 2 \cdot \mathbf{x(t)} \cdot \text{lambda(t)}, \\
& \text{EQ2} := \text{mass} \cdot \text{diff}(\mathbf{y(t)}, t, t) + 2 \cdot \mathbf{y(t)} \cdot \text{lambda(t)} + \text{mass} \cdot \mathbf{g} \\
& \text{EQ3} := \mathbf{x(t)} \cdot 2 + \mathbf{y(t)} \cdot 2 - 1, \\
& \text{EQ1} := \text{mass} \left( \frac{d^2}{dt^2} x(t) \right) + 2 x(t) \lambda(t) \\
& \text{EQ2} := \text{mass} \left( \frac{d^2}{dt^2} y(t) \right) + 2 y(t) \lambda(t) + \text{mass} \cdot \mathbf{g} \\
& \text{EQ3} := \mathbf{x(t)}^2 + \mathbf{y(t)}^2 - 1\n\end{array} \tag{1}
$$

Derivate constraint two times

**restart:**

> DEQ3 := diff(EQ3,t);  
\n
$$
DEQ3 := diff(DEQ3,t);
$$
\n
$$
DEQ3 := 2x(t) \left( \frac{d}{dt} x(t) \right) + 2y(t) \left( \frac{d}{dt} y(t) \right)
$$
\n
$$
DDEQ3 := 2 \left( \frac{d}{dt} x(t) \right)^2 + 2x(t) \left( \frac{d^2}{dt^2} x(t) \right) + 2 \left( \frac{d}{dt} y(t) \right)^2 + 2y(t) \left( \frac{d^2}{dt^2} y(t) \right)
$$
\n(2)

Substitute DDEQ3 with stabilized equation

O **SEQ3 := DDEQ3 + 2\*zeta\*omega\*DEQ3 + omega^2\*EQ3** Warning, inserted missing semicolon at end of statement  $SEQ3 := 2\left(\frac{d}{dt}x(t)\right)$ 2  $+ 2 x (t$  $d^2$  $\left(\frac{d^2}{dt^2} x(t)\right) + 2\left(\frac{d}{dt} y(t)\right)$ 2  $+ 2 y (t$  $d^2$  $\frac{1}{d} \ell^2$  *y* (*t*) d d  $\frac{d}{dt} y(t)$   $\bigg] + \omega^2 (x(t)^2 + y(t)^2 - 1)$ 

 $\frac{d}{dt} x(t)$  + 2 *y*(*t*)

Solve for second derivative

 $+2 \zeta \omega 2 x (t$ 

**RESACC** := solve(
$$
\{EQ1, EQ2\}
$$
, diff( $\{x(t), y(t)\}$ , t, t) ) ;  
\n
$$
RESACC := \left\{ \frac{d^2}{dt^2} x(t) = -\frac{2x(t)\lambda(t)}{mass}, \frac{d^2}{dt^2} y(t) = -\frac{2y(t)\lambda(t) + mass g}{mass} \right\}
$$
\n(4)

**(3)**

Solve for multiplier

 $\geq$ 

> **RESLANDA** := **solve** (**subs** (**RESACC**, **SEQ3**), {lambda(t)} ) ;  
\n
$$
RESLAMBDA := \left\{ \lambda(t) = -\frac{1}{4} \frac{1}{x(t)^2 + y(t)^2} \left( \text{mass} \left( -2 \left( \frac{d}{dt} x(t) \right)^2 - 2 \left( \frac{d}{dt} y(t) \right)^2 \right) + 2 y(t) g - 4 \zeta \omega x(t) \left( \frac{d}{dt} x(t) \right) - 4 \zeta \omega y(t) \left( \frac{d}{dt} y(t) \right) - \omega^2 x(t)^2 - \omega^2 y(t)^2 \right) \right\}
$$
\n(5)

$$
+ \omega^{2} \left( \int \frac{1}{2} \sin \theta \sin \theta \right)
$$
\n
$$
= \frac{1}{2} \left( \frac{d \sin f(x(t), t, t)}{d \sin f(x(t), t)} \right) = \frac{1}{2} \left( \frac{1}{2} \int \frac{1}{2} \int \frac{1}{2
$$

**YKP1 := subs( subs(SUBS,RESLAMBDA), YKP1) ; UKP1 := subs( subs(SUBS,RESLAMBDA), UKP1) ; VKP1 := subs( subs(SUBS,RESLAMBDA), VKP1) ;**

$$
KKPI := x(t) + u(t) DT + \frac{1}{4} \frac{1}{x(t)^2 + y(t)^2} (x(t) (-2u(t)^2 - 2v(t)^2 + 2y(t) g
$$
  
\n
$$
-4 \zeta \omega x(t) u(t) - 4 \zeta \omega y(t) v(t) - \omega^2 x(t)^2 - \omega^2 y(t)^2 + \omega^2) DT^2)
$$
  
\n
$$
KPI := y(t) + v(t) DT - \frac{1}{2} \frac{1}{mass} \left( \left( -\frac{1}{2} \frac{1}{x(t)^2 + y(t)^2} (y(t) mass (-2u(t)^2 - 2v(t)^2 + 2y(t) g - 4 \zeta \omega x(t) u(t) - 4 \zeta \omega y(t) v(t) - \omega^2 x(t)^2 - \omega^2 y(t)^2 + \omega^2 \right) \right)
$$
  
\n
$$
+ mass g) DT^2)
$$
  
\n
$$
UKPI := u(t) + \frac{1}{2} \frac{1}{x(t)^2 + y(t)^2} (x(t) (-2u(t)^2 - 2v(t)^2 + 2y(t) g - 4 \zeta \omega x(t) u(t) - 4 \zeta \omega y(t) v(t) - \omega^2 x(t)^2 + y(t)^2 - \omega^2 y(t)^2 + \omega^2) DT)
$$
  
\n
$$
-4 \zeta \omega y(t) v(t) - \omega^2 x(t)^2 - \omega^2 y(t)^2 + \omega^2) DT
$$
  
\n
$$
VKPI := v(t) - \frac{1}{mass} \left( \left( -\frac{1}{2} \frac{1}{x(t)^2 + y(t)^2} (y(t) mass (-2u(t)^2 - 2v(t)^2 + 2y(t) g - 4 \zeta \omega x(t) u(t) - 4 \zeta \omega y(t) v(t) - \omega^2 x(t)^2 - \omega^2 y(t)^2 + \omega^2) \right) + mass g \right) DT \right)
$$

Build numerical scheme

$$
\begin{array}{lll}\n\text{SUBSV} &:= \{ \text{ x(t)} = \text{x0, y(t)} = \text{yo, u(t)} = \text{uo, v(t)} = \text{vo, mu(t)} = \text{muN } \}, \\
& \text{SUBSV} := \{ x(t) = xO, y(t) = yO, u(t) = uO, v(t) = vO, \mu(t) = \text{muN} \}\n\end{array} \tag{11}
$$

$$
= \text{XKP1} := \text{subs}(\text{SUBSV}, \text{XKP1}) \n\text{YKP1} := \text{subs}(\text{SUBSV}, \text{YKP1}) \n\text{UKP1} := \text{subs}(\text{SUBSV}, \text{UKP1}) \n\text{VKP1} := \text{subs}(\text{SUBSV}, \text{VKP1}) \n\text{VKP1} := xO + uOD + \frac{1}{4} \frac{1}{xO^2 + yO^2} (xO(-2uO^2 - 2vO^2 + 2yOg - 4\zeta\omega xOuO - 4\zeta\omega yOvO - \omega^2 xO^2 - \omega^2 yO^2 + \omega^2) DT^2) \n\text{YKP1} := yO + vOD - \frac{1}{2} \frac{1}{mass} \left( \left( -\frac{1}{2} \frac{1}{xO^2 + yO^2} (yO \text{ mass } (-2uO^2 - 2vO^2 + 2yOg - 4\zeta\omega xOuO - 4\zeta\omega yOvO - \omega^2 xO^2 - \omega^2 yO^2 + \omega^2) \right) + mass g \right) DT^2 \right)
$$

*UKP1* := *uO*

$$
+\frac{1}{2} \frac{1}{xO^2 + yO^2} \left(xO\left(-2 uO^2 - 2 vO^2 + 2 yOg - 4 \zeta \omega xO uO - 4 \zeta \omega yOvO\right) -\omega^2 xO^2 - \omega^2 yO^2 + \omega^2 \right) DT
$$
  
*VRPI* :=  $vO - \frac{1}{mass} \left( \left(-\frac{1}{2} \frac{1}{xO^2 + yO^2} (yO \text{ mass } (-2 uO^2 - 2 vO^2 + 2 yOg) -4 \zeta \omega xO uO - 4 \zeta \omega yOvO - \omega^2 xO^2 - \omega^2 yO^2 + \omega^2) \right) + mass g \right) DT$   

$$
= 2 \text{ advance : = proc (xO, yO, uO, vO, dt, N)} local kk, SUSB, x1, y1, u1, v1, XY, UV; (20)
$$

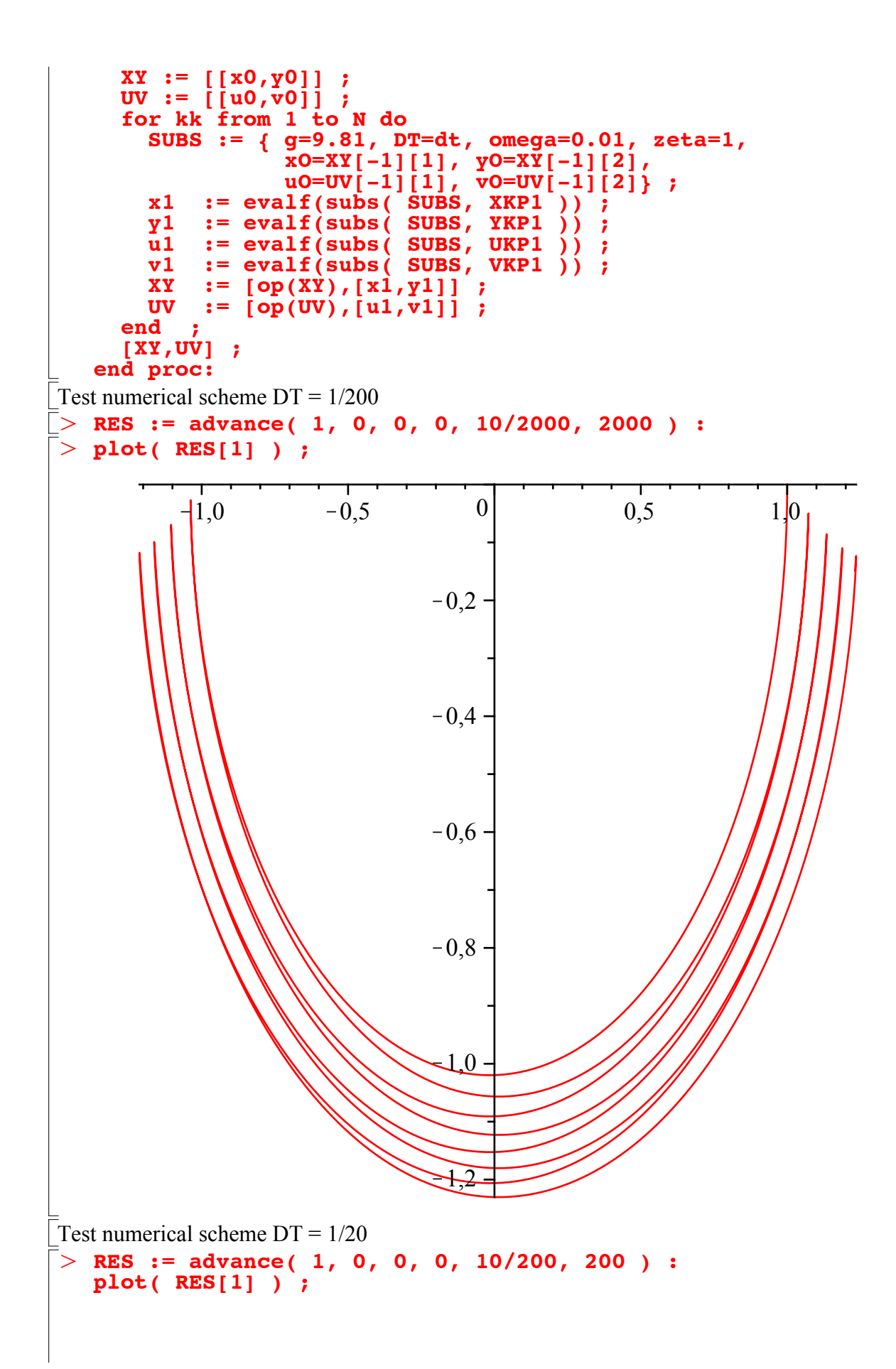

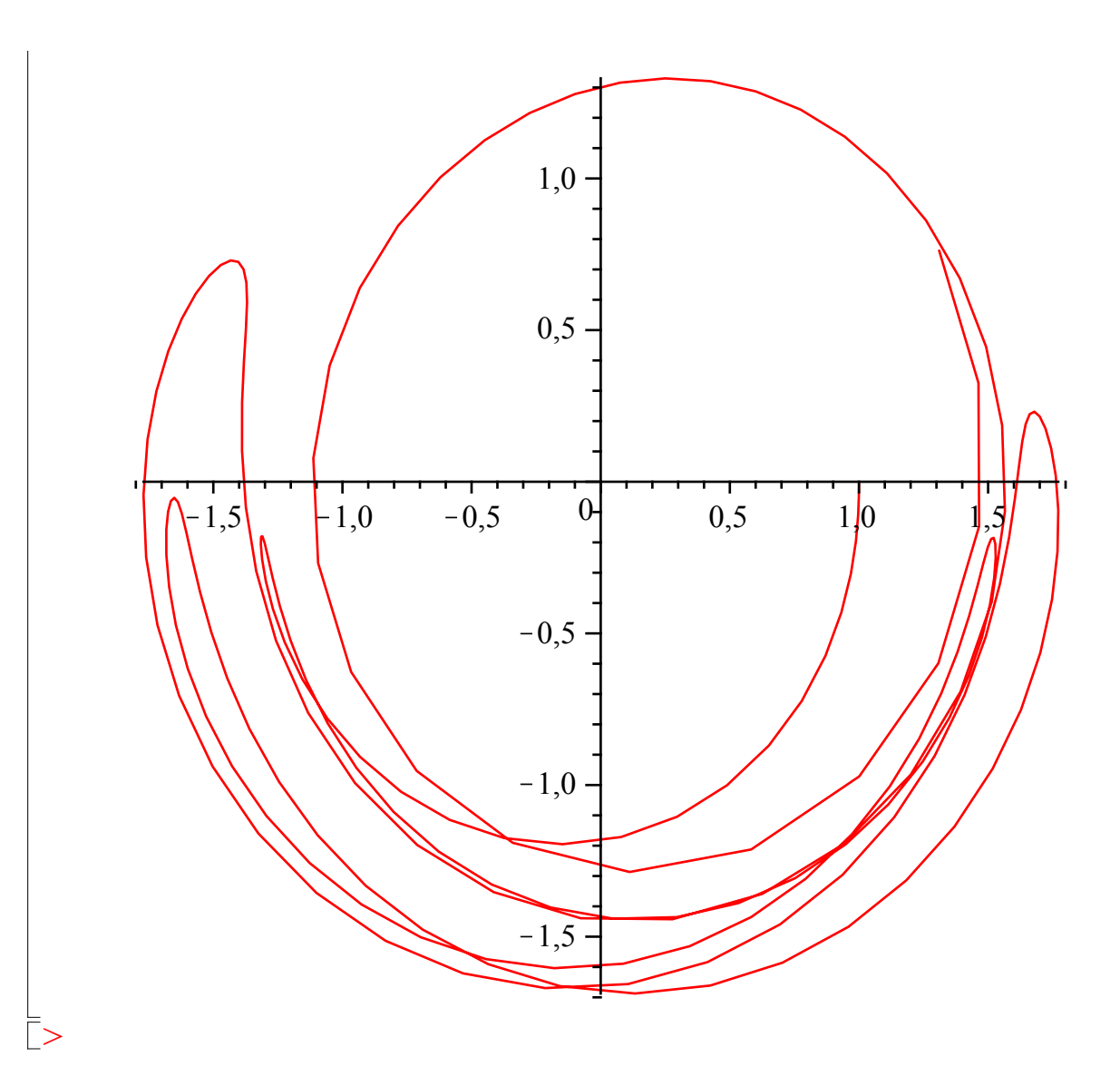